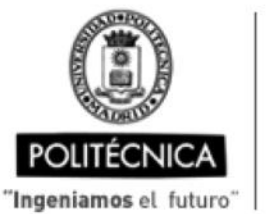

CAMPUS DE EXCELENCIA INTERNACIONAL

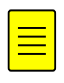

## **OFERTA DE BECA (SCHOLARSHIP OFFER)**

Beca de laboración con cargo a convenios/proyectos de investigación (Collaboration grant under agreements / research projects)

Madrid, 26. de ........enero........ de 20.21

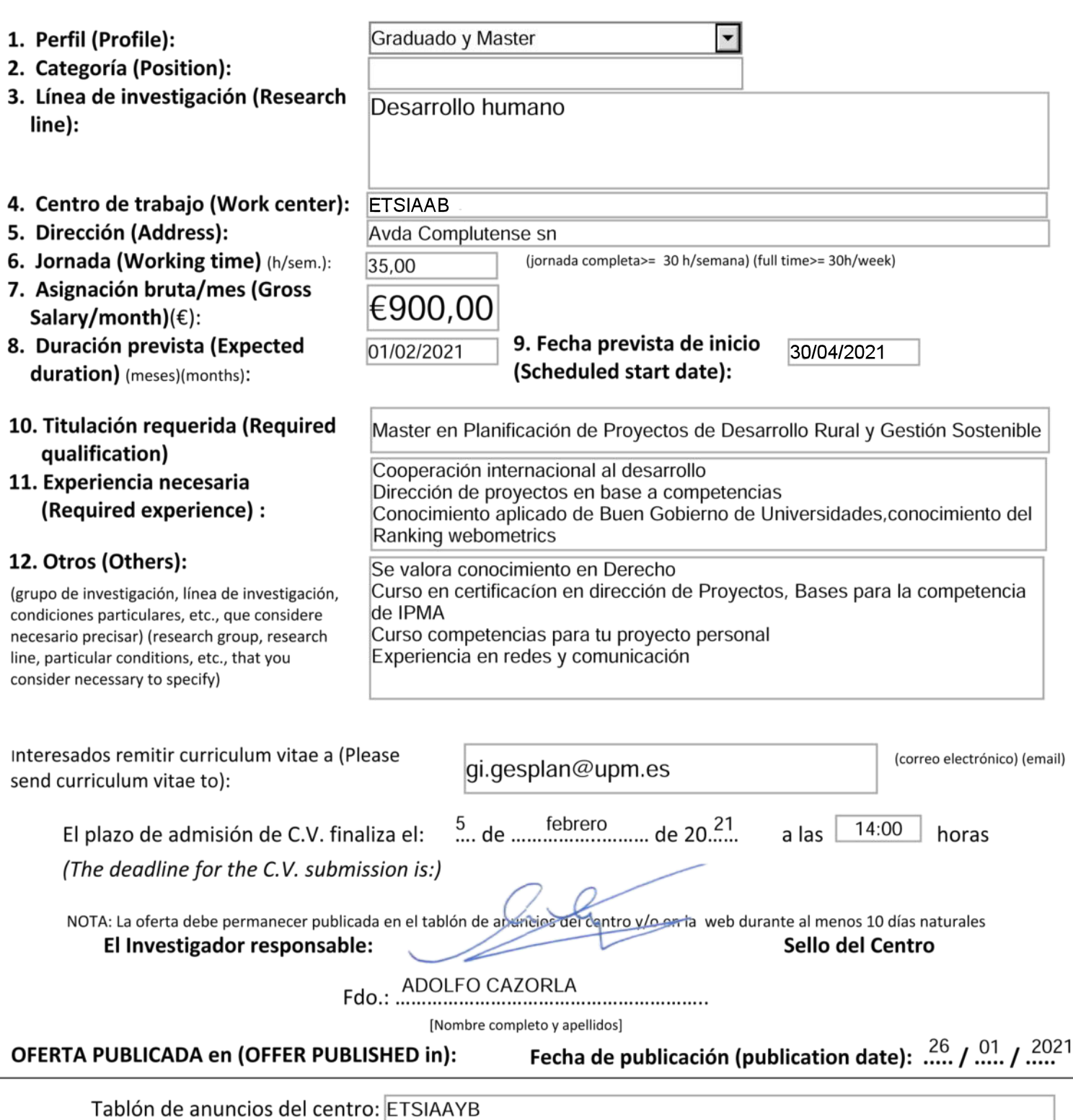

Web (indicar dirección web completa y

adjuntar copia de pantalla):

https://www.ruraldevelopment.es/i